SECURITY MANAGEMENT

# FortiMonitor Release Notes

**VERSION 2.0.2**

### **FORTINET DOCUMENT LIBRARY**

[http://docs.fortinet.com](http://docs.fortinet.com/)

#### **FORTINET VIDEO GUIDE**

[http://video.fortinet.com](http://video.fortinet.com/)

### **FORTINET BLOG**

[https://blog.fortinet.com](https://blog.fortinet.com/)

#### **CUSTOMER SERVICE & SUPPORT**

[https://support.fortinet.com](https://support.fortinet.com/) 

<http://cookbook.fortinet.com/how-to-work-with-fortinet-support/>

### **FORTIGATE COOKBOOK**

[http://cookbook.fortinet.com](http://cookbook.fortinet.com/)

#### **FORTINET TRAINING SERVICES**

[http://www.fortinet.com/training](http://www.fortinet.com/training/)

### **FORTIGUARD CENTER**

[http://www.fortiguard.com](http://www.fortiguard.com/)

### **END USER LICENSE AGREEMENT**

<http://www.fortinet.com/doc/legal/EULA.pdf>

#### **FEEDBACK**

Email: [techdocs@fortinet.com](mailto:techdocs@fortinet.com)

Wednesday, October 19, 2016 FortiMonitor 2.0.2 Release Notes 1st Edition

### TABLE OF CONTENTS

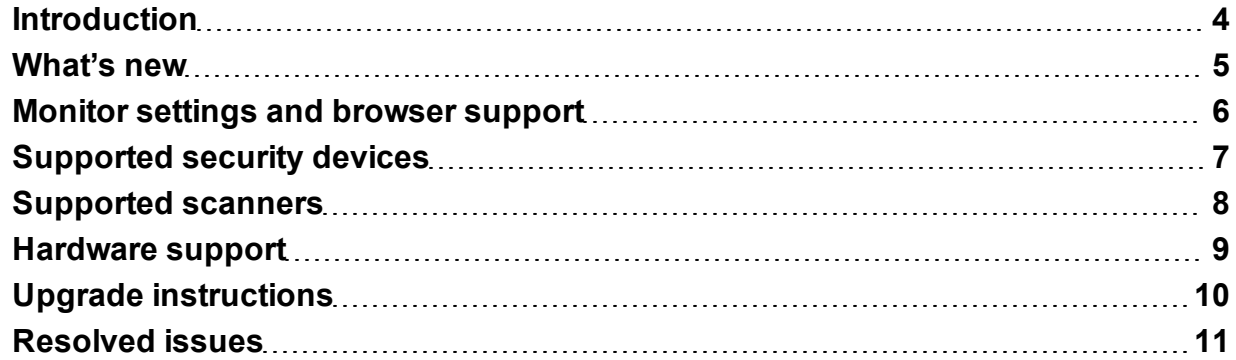

### <span id="page-3-0"></span>**Introduction**

This document provides installation instructions and caveats, resolved issues, and known issues for FortiMonitor 2.0.2, build 0046.

FortiMonitor is Fortinet's unified risk management platform. It allows you to collect, analyze, and act on vulnerability and threat data from a diverse set of devices and network resources. It includes the following key features:

- **Asset management** FortiMonitor lets you monitor security events by asset, including individual hosts and host groups, websites, and network segments.
- **Event normalization/standardization** FortiMonitor collects security logs from devices that have different manufacturers and log formats. After it collects the original logs, FortiMonitor uses knowledgebase definitions to normalize them as security events.

FortiMonitor can parse and normalize any logs from user-defined data sources that use the syslog message standard.

- **Scan management** FortiMonitor can use scan services provided by third-party devices to perform web and system scans, and host, service, or defacement detection. FortiMonitor normalizes any detected vulnerabilities and performs cross-correlation to calculate their reliability. An additional cross-correlation feature relates these vulnerabilities to attack events from devices such as intrusion defense systems (IDS), intrusion prevention systems (IPS), and web application firewalls (WAF).
- **Correlation analysis** FortiMonitor provides four types of data correlation: inventory correlation, asset correlation, logical correlation, and cross-correlation. You can use the web UI to customize the policy for all the correlation types, and create custom logical correlation rules and import them into FortiMonitor.
- Machine Learning FortiMonitor's machine learning technology detects hosts infected by bots by performing an in-depth analysis of the traffic logs of requested domains.

FortiMonitor provides two algorithms to detect hosts infected by bots based on the black list that the Fortinet data center provides: Bayesian Algorithm and C&C Server List. The Bayesian algorithm training tasks can generate models to use in Bayesian Algorithm prediction tasks, which predict infected hosts. The C&C Sever List algorithm detects the infected hosts using the black list directly.

- <sup>l</sup> **KRI (Key Risk Indicator)** FortiMonitor makes a Security Assessment based on a KRI (Key Risk Indicator). FortiMonitor calculates KRIs for diverse targets (such as overall network, region, host group, host, and website) based on the risk of security events and vulnerabilities. It then uses KRI values to generate the hierarchical security risk indicator system with multiple dimensions (asset vulnerability indicator, threat growth indicator, security threat indicator, and so on). You can also use the web UI to view the events that contribute to the KRI in detail ("drill down" feature).
- **Risk Calculation** FortiMonitor can periodically calculate risk for all assets based on factors such as the reliability or severity of an event or vulnerability, and the value of an asset.
- Reporting You can use FortiMonitor to generate flexible, customized reports.

For additional documentation, please visit:

[http://docs.fortinet.com/fortimonitor/](http://docs.fortinet.com/fortiweb/)

### <span id="page-4-0"></span>What's new

This release of FortiMonitor includes the following enhanced features:

- FortiMonitor will be renamed to FortiAnalyzer—Big Data in a future release.
- Dashboard You can now define new dashboard panels for any data source or edit a predefined panel.
- **Events** You can now order events by time by clicking the Event Time field in the query list.
- User-defined collector For each device category, FortiMonitor now supports a default parser for unmatched logs.
- **Analysis engine** Report, KRI alert, action filter and query conditions now allow you to filter using "Is not null", "Is null", "Not in". Additional predefined reports are available.
- **Machine Learning** The Bayesian Algorithm now includes default parameters.
- Backup You can now remove data from the DB table directly. In addition, you can back up the Ticket table.
- **System monitor** You can now monitor system status information (such as CPU and disk usage) for all FortiMonitor server blades via SNMP.

### <span id="page-5-0"></span>Monitor settings and browser support

- <sup>l</sup> **Monitor settings for web UI access** To view all objects in the web UI properly, set your monitor to a screen resolution of 1280x1024.
- **.** Web browser support The FortiMonitor web UI supports the following web browsers:
	- Internet Explorer 7.x, 8.x, 9.x, 10.x, 11. $x$
	- Firefox  $4. x/5.0$
	- $\bullet$  Chrome  $4x.x$

# <span id="page-6-0"></span>Supported security devices

FortiMonitor allows you to define your own data sources for any logs sent by syslog.

You can also configure FortiMonitor 2.0.2 to receive attack and other data from the following predefined devices:

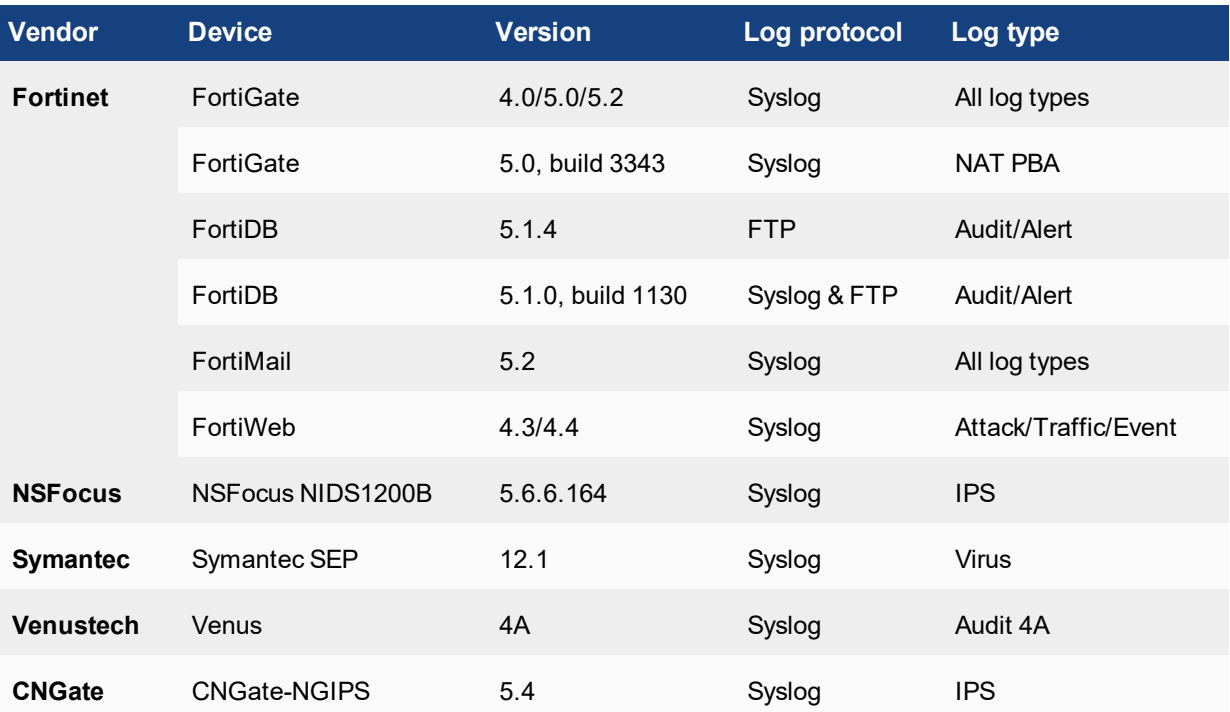

### <span id="page-7-0"></span>Supported scanners

You can configure FortiMonitor 2.0.2 to manage and receive data from the following vulnerability scanners:

- DBAPPSecurity 4.0.4.30
- IBM AppScan Enterprise 8.70.0.0 (Chinese version only)
- $\bullet$  Knownsec 4.x
- $\bullet$  Nessus 5.x, 6.3, 6.4, 6.5
- $\bullet$  NSFocus RSAS-E 5.0, RSAS-M-S 5.0
- $\bullet$  RJ-iTop 3.0.8.0
- WebRavor NWRPC 2013

# <span id="page-8-0"></span>Hardware support

FortiMonitor 2.0.2 supports the following hardware platforms:

• FortiMonitor 3000D

## <span id="page-9-0"></span>Upgrade instructions

This is a minor release of FortiMonitor.

To upgrade from an earlier version of FortiMonitor, you download new firmware files and then execute an upgrade on each server blade individually. For detailed firmware installation instructions, see the *[FortiMonitor](http://docs.fortinet.com/fortimonitor/admin-guides) [Handbook](http://docs.fortinet.com/fortimonitor/admin-guides)*.

### <span id="page-10-0"></span>Resolved issues

The resolved issues listed below do not list every bug that has been corrected with this release. For inquires about a particular bug, please contact Fortinet [Customer](https://support.fortinet.com/) Service & Support:

[https://support.fortinet.com](https://support.fortinet.com/)

#### **Resolved issues**

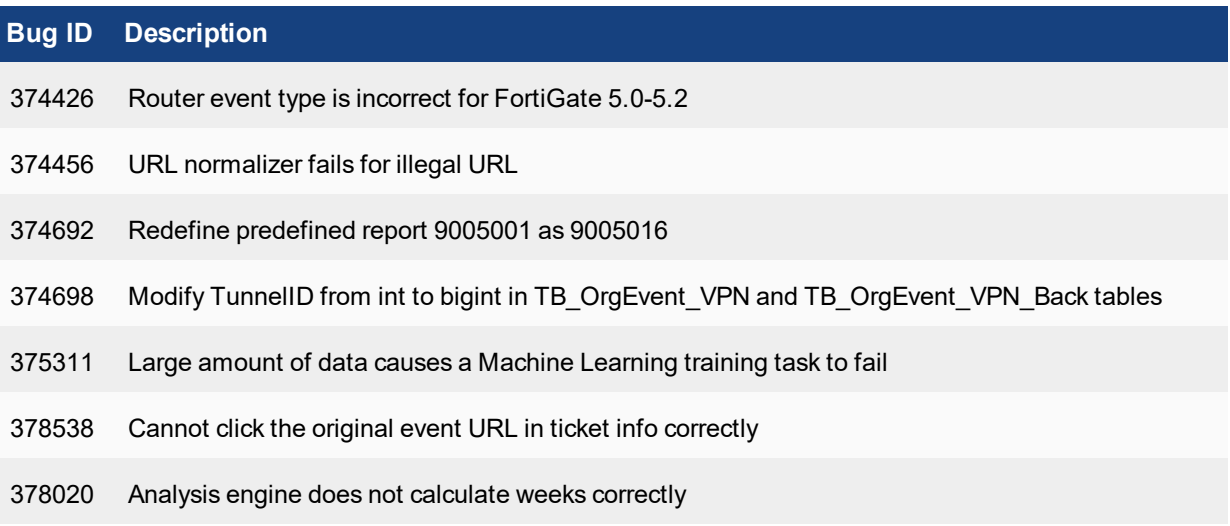

Copyright© 2016 Fortinet, Inc. All rights reserved. Fortinet®, FortiGate®, FortiCare® and FortiGuard®, and certain other marks are registered trademarks of Fortinet, Inc., in the U.S. and other jurisdictions, and other Fortinet names herein may also be registered and/or common law trademarks of Fortinet. All other product or company names may be trademarks of their respective owners. Performance and other metrics contained herein were attained in internal lab tests under ideal conditions, and actual performance and other results may vary. Network variables, different network environments and other conditions may affect performance results. Nothing herein represents any binding commitment by Fortinet, and Fortinet disclaims all warranties, whether express or implied, except to the extent Fortinet enters a binding written contract, signed by Fortinet's General Counsel, with a purchaser that expressly warrants that the identified product will perform according to certain expressly-identified performance metrics and, in such event, only the specific performance metrics expressly identified in such binding written contract shall be binding on Fortinet. For absolute clarity, any such warranty will be limited to performance in the same ideal conditions as in Fortinet's internal lab tests. In no event does Fortinet make any commitment related to future deliverables, features, or development, and circumstances may change such that any forward-looking statements herein are not accurate. Fortinet disclaims in full any covenants, representations,and guarantees pursuant hereto, whether express or implied. Fortinet reserves the right to change, modify, transfer, or otherwise revise this publication without notice, and the most current version of the publication shall be applicable.